## $<<$ 3D Studio MAX R2  $>>$

 $<<$ 3D Studio MAX R2  $>>$ 

- 13 ISBN 9787980019628
- 10 ISBN 7980019628

出版时间:1999-07

PDF

http://www.tushu007.com

3DStudio

 $<<$ 3D Studio MAX R2  $\longrightarrow$ 

3DStudioMAXR2

 $\begin{minipage}{0.9cm} \begin{tabular}{ll} \multicolumn{2}{c|}{\textbf{MAX R2}} \end{tabular} & \multicolumn{2}{c|}{\textbf{MAX R2}} \end{tabular} \end{minipage}$ 3DStudioMAX R25 "

3DStudioMAX R2

*Page 2*

#### $<<$ 3D Studio MAX R2  $>>$

3DStudioMAXR2 1.1系统配置及安装方法  $1.2$  $1.3$  $1.4$ 3DStudioMAXR2 2.13DStudioMAXR2 2.23DStudi0MAXR2 3.1杂项工具栏 32  $33$ 34 35 36 37 3.8渲染工具栏 4.1制作前的预设置 42 43 44 45 46 47 4.8洒吧椅的制作  $5.1$  $52$ 5.3  $5.4$ 5.5  $1.1$  $1.2$  $1.3$  $1.4$  $1.5$ 1.6  $1.7$  $1.8$  $2.1$ 22

# $<<$ 3D Studio MAX R2  $>>$

- 23  $24$  $25$ 26
- 2.7(空间扭曲)目录
- $28$
- $2.10$

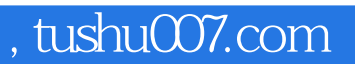

### $<<$ 3D Studio MAX R2  $\longrightarrow$

本站所提供下载的PDF图书仅提供预览和简介,请支持正版图书。

更多资源请访问:http://www.tushu007.com